## **Create a Record Checklist**

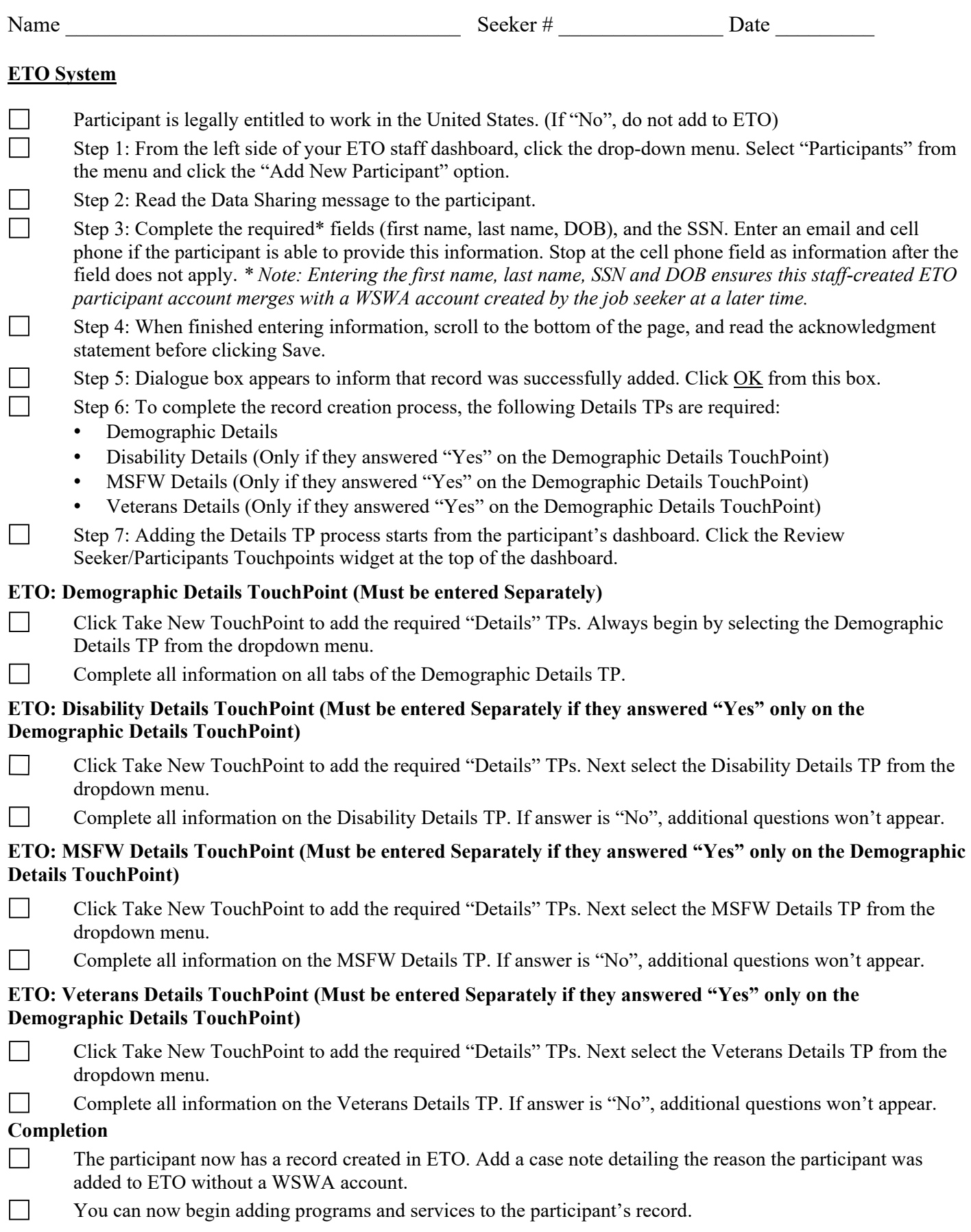